## PRSjournal.com tip of the month: Personal Collections

Are you using <a href="PRSjournal.com">PRSjournal.com</a> to its fullest potential?

Store and organize your favorite PRS manuscripts in convenient collections. When reading an article, click "Add to My Favorites" to instantly add it to your personal PRS library.

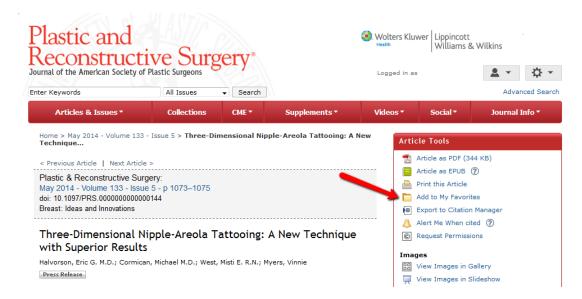

Access your collection of favorites by clicking **"My Favorites"** under the **"Person Icon"** on the <u>PRSjournal.com</u> homepage!

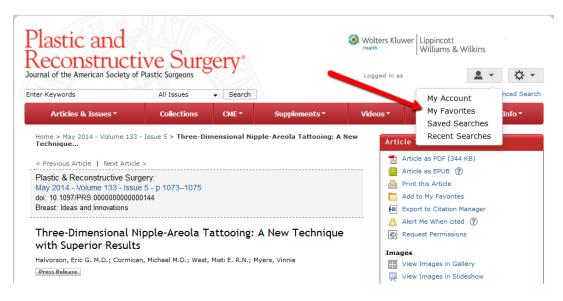

As a friendly reminder, you must be logged in to utilize this feature.